## Процедурные расширения SQL

#### Хранимые процедуры и триггеры

## Управляющие конструкции

- BEGIN END
- IF
- CASE
- WHILE
- REPEAT UNTIL
- LOOP

## Операторные скобки и преобразование типов

- [*begin\_label*:] BEGIN [*statement\_list*] END [*end\_label*]
- CAST(expr AS type)

## Переменные и параметры

- DECLARE *var\_name* [, *var\_name*] ... *type* [DEFAULT *value*]
- DECLARE @s VARCHAR(20);
- SELECT ... INTO *var\_list*
- SELECT id, data INTO @x, @y FROM test.t1 LIMIT 1;
- SET *variable* = *expr* [, *variable* = *expr*] ...
- SET  $@name = 43;$ SET @total\_tax = (SELECT SUM(tax) FROM taxable\_transactions);

#### Типы переменных

- **• Пользовательские переменные (с префиксом @)**
- **• Локальные переменные (без префикса)**
- **• Системные переменные сервера (с префиксом @@):**

#### Типы переменных

- **• Пользовательские переменные (с префиксом @)**
- Можно получить доступ к любой пользовательской переменной без объявления ее или инициализируя его. Если вы ссылаетесь на переменную, которая не была инициализировано, оно имеет значение NULL и тип строки.
- Можно инициализировать переменную с помощью инструкции SET или SELECT: SELECT @start := 1, @finish := 10;
- Пользовательским переменным может быть присвоено значение из ограниченного набора данных типы: целочисленные, десятичные, плавающие, двоичные или недвоичные строки, или NULL.
- Пользовательские переменные зависят от сеанса. То есть пользовательская переменная, определенная одним клиентом, не может быть замечена или использована другими клиентами.
- **• Локальные переменные (без префикса)**
- Локальные переменные должны быть объявлены с помощью DECLARE до доступа к ней.
- Они могут использоваться как локальные переменные и входные параметры внутри хранимой процедуры:
- DECLARE start INT unsigned DEFAULT 1;
- Если предложение DEFAULT отсутствует, начальное значение NULL.
- Область действия локальной переменной блок BEGIN ... END внутри который она объявлена.

#### Типы переменных

- **• Системные переменные сервера (с префиксом @@):**
- Сервер MySQL поддерживает множество системных переменных, имеющих значение по умолчанию. Они могут иметь тип GLOBAL, SESSION или BOTH
- SELECT @@sort\_buffer\_size;
- Глобальные переменные инициализируются при старте MySQL сервера, получая значения по умолчанию.
- Сеансовые переменные создаются для каждого соединения клиента с сервером и получают значения, установленные для глобальных переменных.

#### Пользовательские переменные. Пример

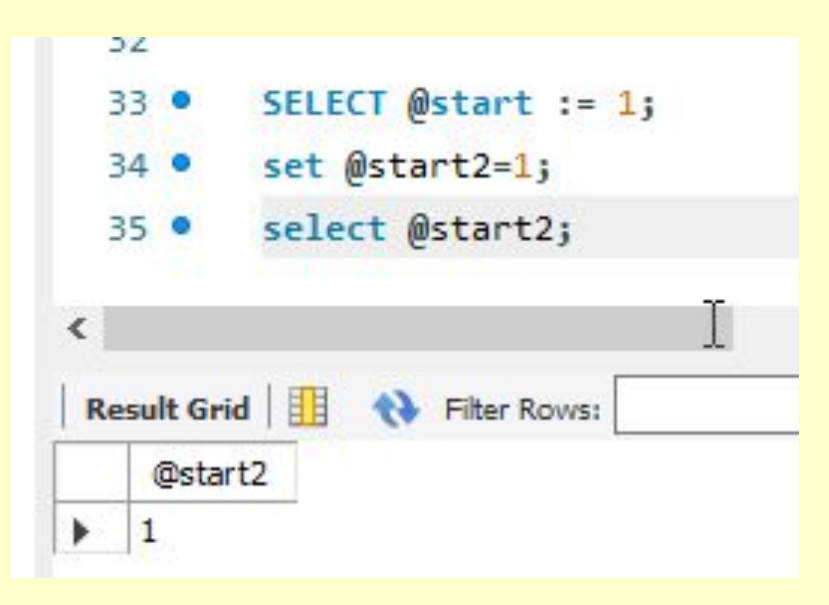

### Условный оператор

- IF *search\_condition* THEN *statement\_list* [ELSEIF *search\_condition* THEN *statement\_list*] ... [ELSE *statement\_list*] END IF
- DECLARE s VARCHAR(20);

```
• IF n > mTHEN
 SET s = '>}ELSEIF n = mTHEN SET s = '=';ELSE SET s = ''; END IF;
```
#### case

#### • CASE *case\_value* WHEN *when\_value* THEN *statement\_list* [WHEN *when\_value* THEN *statement\_list*] ... [ELSE *statement\_list*] END CASE

• CASE WHEN *search\_condition* THEN *statement\_list* [WHEN *search\_condition* THEN *statement\_list*] ... [ELSE *statement\_list*] END CASE

#### CASE expression vs CASE statement

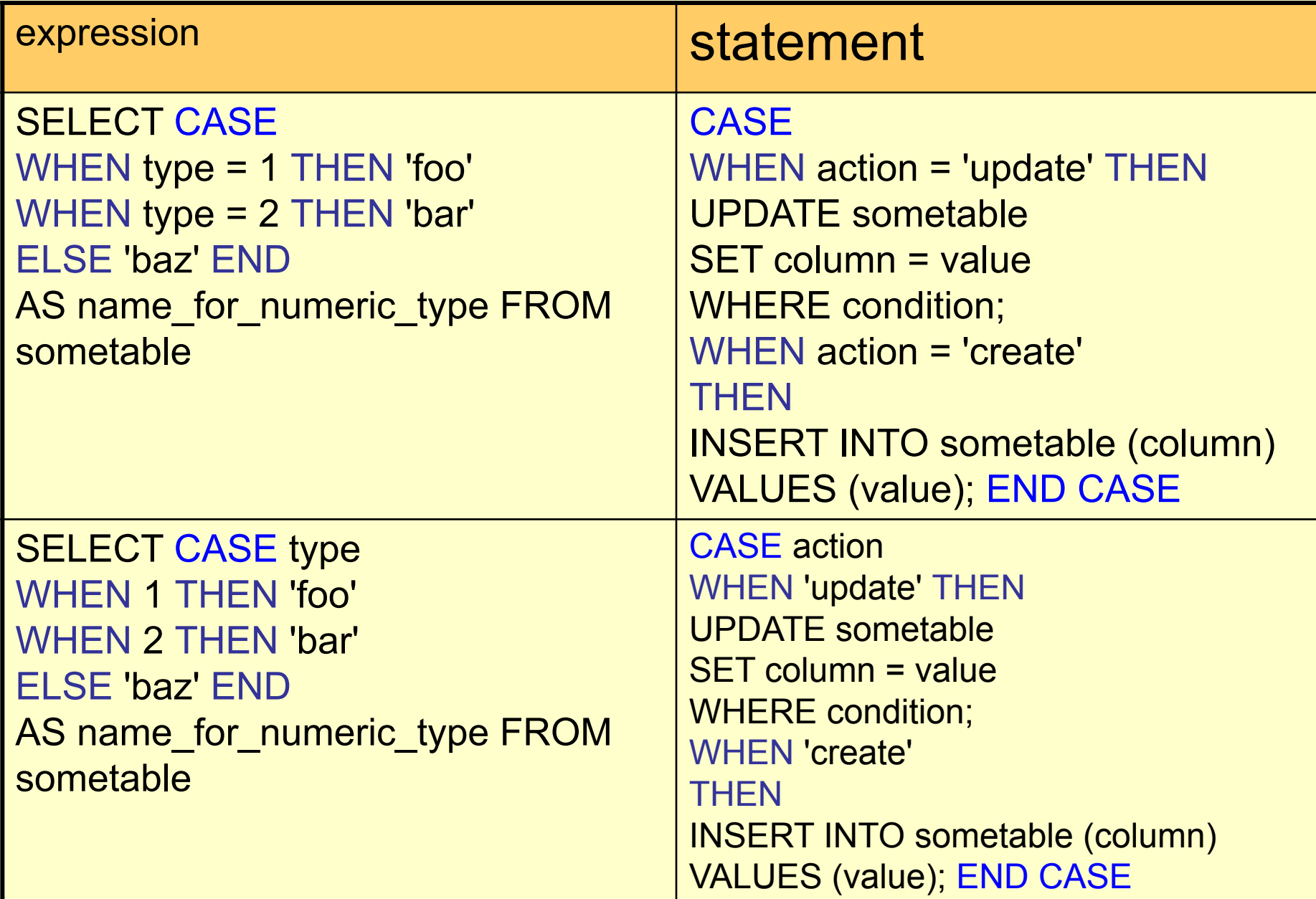

## Case пример

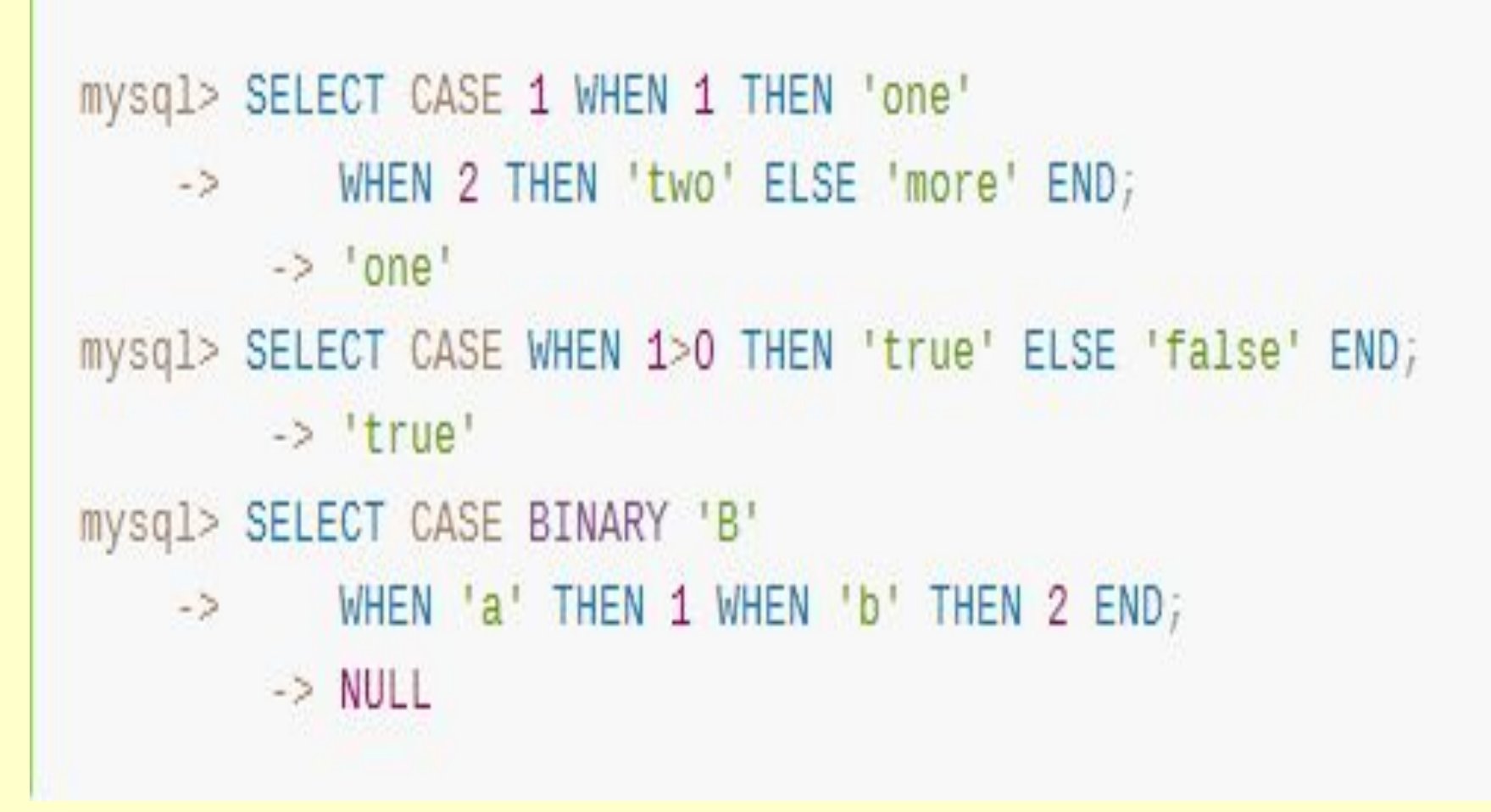

## WHILE

- [*begin\_label*:] WHILE *search\_condition* DO *statement\_list* END WHILE [*end\_label*]
- DECLARE v1 INT DEFAULT 5;
- $\cdot$  WHILE  $v1 > 0$  DO
- $\bullet$  ...
- SET  $v1 = v1 1$ ;
- END WHILE;

## REPEAT UNTIL

• [*begin\_label*:] REPEAT *statement\_list* UNTIL *search\_condition* END REPEAT [*end\_label*]

• SET 
$$
\omega x = 0
$$
;  
REPEAT SET  $\omega x = \omega x + 1$ ;  
UNTIL  $\omega x > 8$   
END REPEAT,

#### LOOP

- [*begin\_label*:] LOOP *statement\_list* END LOOP [*end\_label*];
- CREATE PROCEDURE doiterate(p1 INT) BEGIN label1: LOOP  $SET p1 = p1 + 1;$ IF p1 < 10 THEN ITERATE label1; END IF; LEAVE label1; END LOOP label1;  $SET @x = p1;$ END;

# Хранимые процедуры

• Хранимые процедуры представляют, по существу, предварительно откомпилированные программы, которые *хранятся на узле сервера* (и известны серверу). Клиент обращается к хранимой процедуре с помощью механизма вызова удаленных процедур (Remote Procedure Call — RPC).

#### Хранимые процедуры и функции. Создание

- CREATE [DEFINER = *user*] PROCEDURE *sp\_name* ([*proc\_parameter*[,...]]) [*characteristic* ...] *routine\_body*
- CREATE [DEFINER = *user*] FUNCTION *sp\_name* ([*func\_parameter*[,...]]) RETURNS *type* [*characteristic* ...] *routine\_body*
- *• proc\_parameter*: [ IN | OUT | INOUT ] *param\_name type func\_parameter*: *param\_name type*
- *• characteristic*:
- COMMENT '*string*' |
- LANGUAGE SQL |
- [NOT] DETERMINISTIC
- | { CONTAINS SQL | NO SQL | READS SQL DATA | MODIFIES SQL DATA }
- | SQL SECURITY { DEFINER | INVOKER }

Хранимые процедуры и функции. Вызов

- CALL *sp\_name* ([*parameter*[,...]])
- CALL *sp\_name*[()]

• …

- SELECT fun\_name ([*parameter*[,...]]) [INTO var]
- **SET** var = fun\_name ([*parameter*[,...]])

## Удаление. Изменение

- DROP {PROCEDURE | FUNCTION} [IF EXISTS] *sp\_name*
- ALTER PROCEDURE *proc\_name* [*characteristic* ...]
- ALTER FUNCTION *func\_name* [*characteristic* ...]
- *• characteristic*:

COMMENT '*string*' | LANGUAGE SQL | { CONTAINS SQL | NO SQL | READS SQL DATA | MODIFIES SQL DATA } | SQL SECURITY { DEFINER | INVOKER }

## Хранимые процедуры. Пример

- delimiter // CREATE PROCEDURE simpleproc (OUT param1 INT) BEGIN
- SELECT count(\*) INTO param1 from t; END; //
- delimiter ;
- call simpleproc(@param); select @param;

## Хранимые функции. Пример

- CREATE FUNCTION hello (s CHAR(20)) RETURNS CHAR(50) DETERMINISTIC RETURN CONCAT('Hello, ',s,'!');
- SELECT hello('world');

## Вспомогательные функции

- **IFNULL(expr1, expr2)**
- Если *expr1* не NULL, IFNULL() возвращает *expr1*  в противном случае возвращает *expr2*.
- SELECT IFNULL(max(ID)+1,0) from tab
- В MSSQL эту роль играет функция
- ISNULL(expr1,expr2)

#### Значение ключа

- **• last\_insert\_id()**
- LAST\_INSERT\_ID (), LAST\_INSERT\_ID (expr) Без аргумента LAST\_INSERT\_ID () возвращает значение BIGINT UNSIGNED (64-разрядное), представляющее первое автоматически сгенерированное значение, успешно вставленное для столбца AUTO\_INCREMENT в результате последнего выполненного оператора INSERT. Значение LAST\_INSERT\_ID () остается неизменным, если строки не были успешно вставлены. С аргументом LAST\_INSERT\_ID () возвращает целое число без знака.
- LAST INSERT ID () не сбрасывается между операторами, потому что значение этой функции хранится на сервере. Другое отличие от mysql\_insert\_id () состоит в том, что LAST\_INSERT\_ID () не обновляется, если для столбца **AUTO INCREMENT задано определенное** неспецифическое значение.

### Значение ключа

- **• last\_insert\_id() -SQL**
- **• Mysql\_insert\_id() API для С**
- Возвращаемое значение mysql\_insert\_id () всегда равно нулю, если явно не обновлено при одном из следующих условий:
- Операторы INSERT, которые сохраняют значение в столбце AUTO\_INCREMENT. Это верно, независимо от того, генерируется ли значение автоматически путем сохранения специальных значений NULL или 0 в столбце, или это явное неспецифическое значение.
- В случае многострочного оператора INSERT mysql\_insert\_id () возвращает первое автоматически сгенерированное значение AUTO\_INCREMENT, которое было успешно вставлено.
- Если ни одна строка не была успешно вставлена, mysql insert  $id()$ возвращает 0.
- Если выполняется инструкция INSERT ... SELECT, и автоматически сгенерированное значение не было успешно вставлено, mysql\_insert\_id () возвращает идентификатор последней вставленной строки.
- Если инструкция INSERT ... SELECT использует LAST\_INSERT\_ID (expr), mysql\_insert\_id () возвращает expr. Операторы INSERT, которые генерируют значение AUTO\_INCREMENT путем вставки LAST\_INSERT\_ID (expr) в любой столбец или путем обновления любого столбца до LAST\_INSERT\_ID (expr). Ёсли предыдущий оператор возвратил ошибку, значение mysql\_insert\_id () не определено.

#### Преимущества и недостатки ХП

#### Преимущества

- Компенсация потерь в производительности , связанных с обработкой данных на уровне записей в системе «клиент/сервер», за счет обработки непосредственно на узле сервера
- Возможность скрыть от пользователя множество специфических особенностей СУБД и базы данных и соответственно более высокая степень независимости от данных по сравнению с тем случаем, когда хранимые процедуры не используются.
- Одна хранимая процедура может совместно использоваться многими клиентами.
- Оптимизация может быть осуществлена при создании ХП, а не во время выполнения.
- Хранимые процедуры позволяют обеспечить более высокую степень безопасности данных

#### Недостатки

- поставщики программного обеспечения предоставляют в этой области слишком отличающиеся между собой средства, а расширение языка SQL для поддержки хранимых процедур появилось лишь в 1996 году. Это средство называется SQL/PSM (Persistent Stored Module — постоянный хранимый модуль).
- Работа с кодом и в приложении и в БД

### Часто используемые процедуры

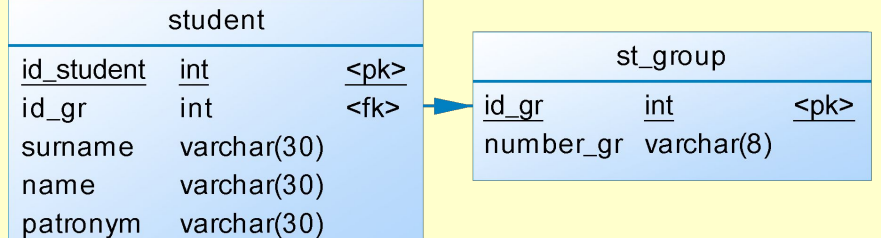

- Процедура вставки с пополнением справочника
- Процедура удаления с очисткой справочника
- Процедура каскадного удаления

#### Процедура вставки с пополнением справочника

```
delimiter //
\ominus CREATE PROCEDURE ins stud (gr num varchar(8), name varchar(15),
  surname varchar(20), patronym varchar(25))
  BEGTN
  declare id gr new int;
  declare id st new int;
  if exists(select * from st group where num gr=gr_num)
    then select id gr into id gr new from st group where num gr=gr num;
    else
          begin
    set id gr_new=( select ifnull(max(id gr)+1,0) from st_group );
    INSERT INTO st_group(id_gr,num_gr) VALUES (id_gr_new,gr_num);
           end;
    end if;
    set id st new=( select if null(max(id st)+1,0) from student);
  insert into student (id st, surname, name, patronym, id gr)
  vALUES (id st new, surname , name , patronym , id gr new);
  END;//
  delimiter;
```
## Процедура удаления с очисткой справочника

```
delimiter //
create procedure del student clear gr(id st del int)
BEGTN
declare id_gr_del int;
select id gr into id gr del from student where id st=id st del;
delete from student where id st=id st del;
if not exists (select * from student where id gr=id gr del)
then delete from st_group where id_gr=id_gr_del;
end if;
END; //delimiter:
```
#### Процедура каскадного удаления

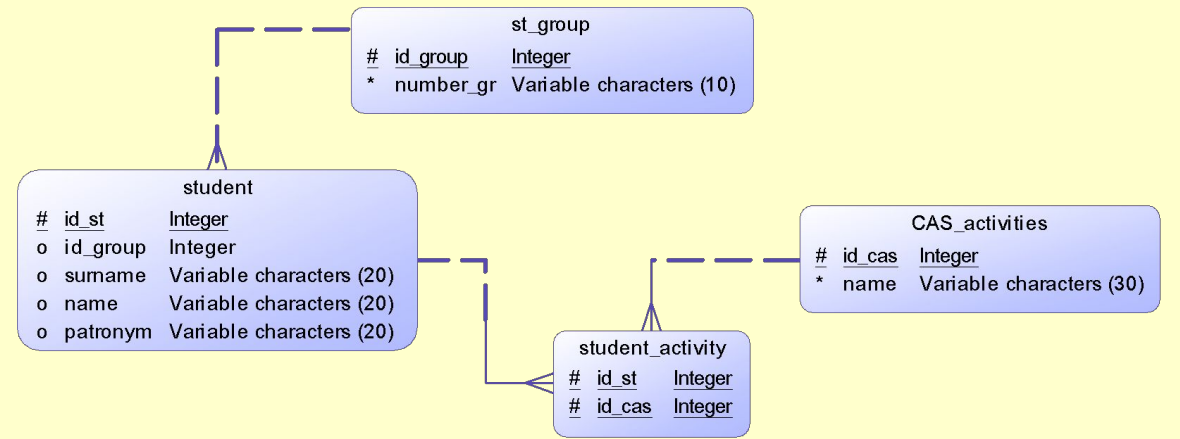

```
delimiter //
create procedure del group cascade ( id gr del int)
BEGIN
delete from student activity where id st in
       (select id st from student where id gr= id gr del);
delete from student where id_gr= id_gr_del;
 delete from st group where id gr=id gr del;
END; //delimiter;
```
#### Работа с временной таблицей

```
delimiter //
                                                                                                        среднее
                                                                                                                       отклоне
  create procedure cas statistics ()
                                                                                            количество
                                                                                                        количество
                                                                                                                       ние
                                                                                  ид
                                                                                           кружков
                                                                                                        кружков у
                                                                                                                       количест
⊝ BEGIN
                                                                                  студента студента
                                                                                                        студентов
                                                                                                                       ва
  create temporary table if not exists cas stat
  id stat int auto increment primary key,
  id st int,
  count cas int,
  count cas avg double default 0,
  diff cnt avg double default 0
  ) ;
  insert into cas stat (id st, count cas)
  select student.id st, count(id cas) as count cas from student
                                                                                                           count cas avg diff cnt avg
  left join student_activity on student.id_st= student_activity.id_st group by student.id_st;
                                                                                                          0.571428571
                                                                                                                       0.428571429
                                                                                                          0.571428571
                                                                                                                       1.428571429
                                                                                                                       -0.5714285710.571428571
  update cas stat set count cas avg=
                                                                                                          0.571428571
                                                                                                                       -0.571428571(select avg(count cas) from
                                                                                                          0.571428571
                                                                                                                       -0.571428571(select student.id st, count(id cas) as count cas from student
                                                                                                          0.571428571
                                                                                                                       0.428571429
                                                                                                          0.571428571 0.571428571
  left join student activity on student.id st= student activity.id st group by student.id st)q);
  update cas stat set diff cnt avg=count cas-count cas avg;
                                                                                                         I B Filter Rows:
  select * from cas stat;
                                                                                                         ff_cnt_avg*diff_cnt_avg)
  select avg(diff cnt avg*diff cnt avg) from cas stat;
                                                                                                         122448979592
  drop table cas stat;
  END:11delimiter;
```
## Предупреждение

- Error Code: 1175. You are using safe update mode and you tried to update a table without a WHERE that uses a KEY column. To disable safe mode, toggle the option in Preferences -> SQL Editor and reconnect.
- SET SQL\_SAFE\_UPDATES = 0;
- update cas stat set diff cnt avg=count cas-count cas avg where id stat>0;

#### Работа с временной таблицей

- SET SQL\_SAFE\_UPDATES = 0; ۰
- call cas\_statistics();
	- SET SQL\_SAFE\_UPDATES = 1;

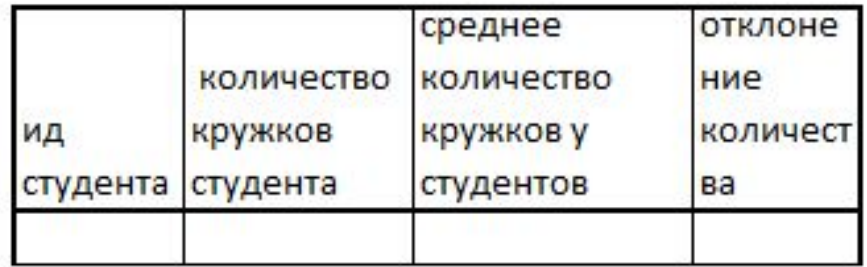

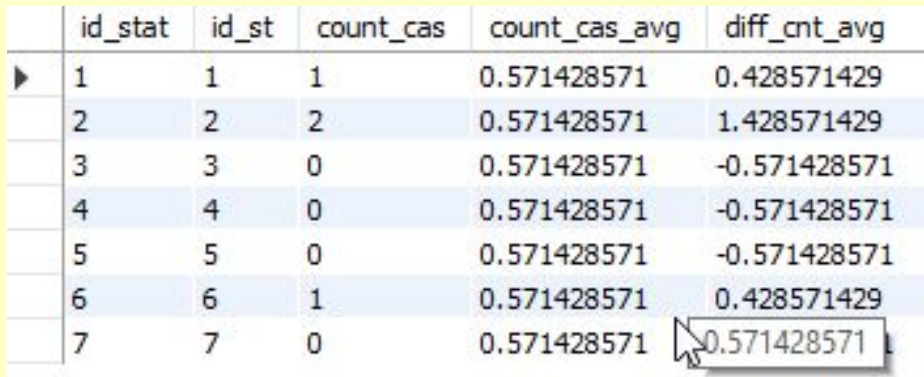

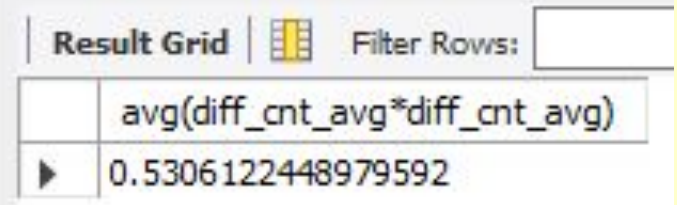